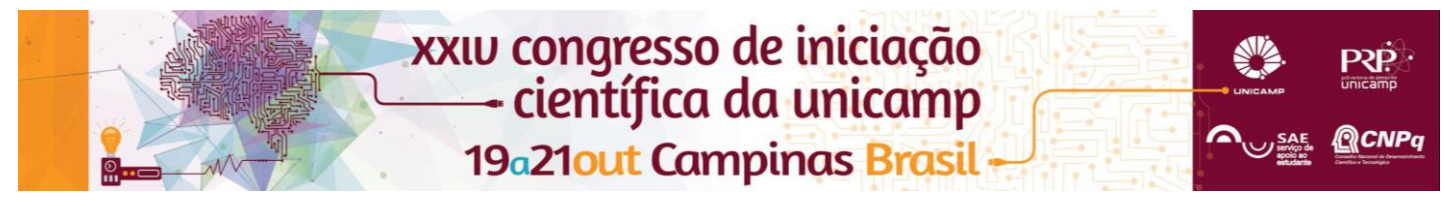

# **SISTEMAS DE IMAGENS TRIDIMENSIONAIS**

## **José Lunazzi(PQ), Angélica Guimarães\*, Davi A. Assis\*, Vanessa O. Modesto\***

## **Resumo**

Fizemos uso da Estereoscopia, fazendo fotos utilizando duas câmeras lado a lado, dando o resultado final de imagens com relevo (3D). Pela primeira vez no Brasil, trabalhou-se no computador com programas livres (p.ex. Gimp, Blender) para fazer tanto vídeos como fotos (retrato) em 3D. Tentamos obter o alinhamento das câmeras por métodos diferentes aos já tentados. Por outro lado, também tomamos conhecimento de assuntos de física básica, cultura e história.

#### *Palavras-chave:*

*Estereoscopia, 3D, SBS*

#### **Introdução**

Apesar de que o 3D esteja tão presente no cotidiano das pessoas, por exemplo no cinema, poucos sabem que ele é produzido com o uso da estereoscopia, esse fenômeno que ocorre devido à presença de dois pontos de visão, com um ponto de convergência em comum, resultando em uma percepção mais aguçada da profundidade espacial. Foi exatamente isso que reproduzimos com duas câmeras Nikon profissionais, posicionadas em um tripé com a respectiva distancia lateral correspondente à de nossos olhos. Após as fotos/vídeos registrados fizemos a montagem das duas vistas em um único quadro, seguindo padrões da industria, com programas livres (p.ex. Gimp, Blender) pela primeira vez no Brasil.

## **Resultados e Discussão**

Registramos retratos individuais e de grupo utilizando luz natural em ambiente externo. Tivemos dificuldades para conseguir o alinhamento preciso da convergência das câmeras, necessário para a determinação do que chamamos de "plano zero", que corresponde ao plano da tela na visualização. Acabamos desestimando o alinhamento por laser, que tinha sido utilizado pela equipe que nos antecedeu, para tentar outras maneiras, como montar um estereoscópio diretamente acima das câmeras. Para a edição utilizamos programas livres, o que foi não apenas bom como necessário depois de acontecer que o apoio recebido pelo serviço do programa comercial Studio 3D (versão 18) resultou insuficiente. Sempre inovando e achando maneiras para obter o 3D fazendo vídeos a partir de programas como o Blender conseguimos criar um vídeo 3D em SBS (lado a lado), e usando o Gimp para obter fotos retrato em 3D, bicolor para uso em qualquer monitor, projetor ou TV, ou com o par estéreo compactado para entrar as duas vistas em um mesmo quadro, para projetor ou TV 3D (formato SBS).

#### **Conclusões**

O 3D não é algo que apenas profissionais conseguem, embora com limitações e esforço, pode ser produzido com materiais básicos de imagem digital 2D, aplicando o conhecimento do assunto. Aprendemos sobre diversos assuntos com o Prof. Lunazzi e seus estagiários, que são pessoas bem dispostas em compartilhar seus conhecimentos, e vimos que qualquer pessoa pode fazer seu próprio 3D doméstico, com um breve de conhecimento e materiais de fácil acesso.

#### **Agradecimentos**

Agradecemos principalmente ao professor Lunazzi (IFGW/Unicamp) por sempre nos orientar e dar apoio em nossas dificuldades e dúvidas durante o projeto.

Agradecemos a Valdir Paixão Rodrigues Junior (GGTE/Unicamp) pela indicação e apoio sobre o programa Blender.

Agradecemos também aos estagiários: Diego Dias Marques, Wesley Andrade de Souza, Arthur Almeida Frazon e Klayton, e também aos bolsistas de Apoio Didático SAE, e, bolsista de IC SAE.